# *Workshop Git & GitHub*

Xander Warszawski

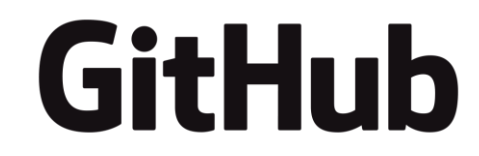

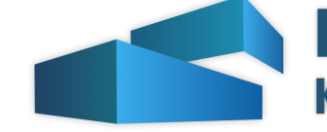

**IEEE Student Branch<br>KU Leuven Campus Brugge** 

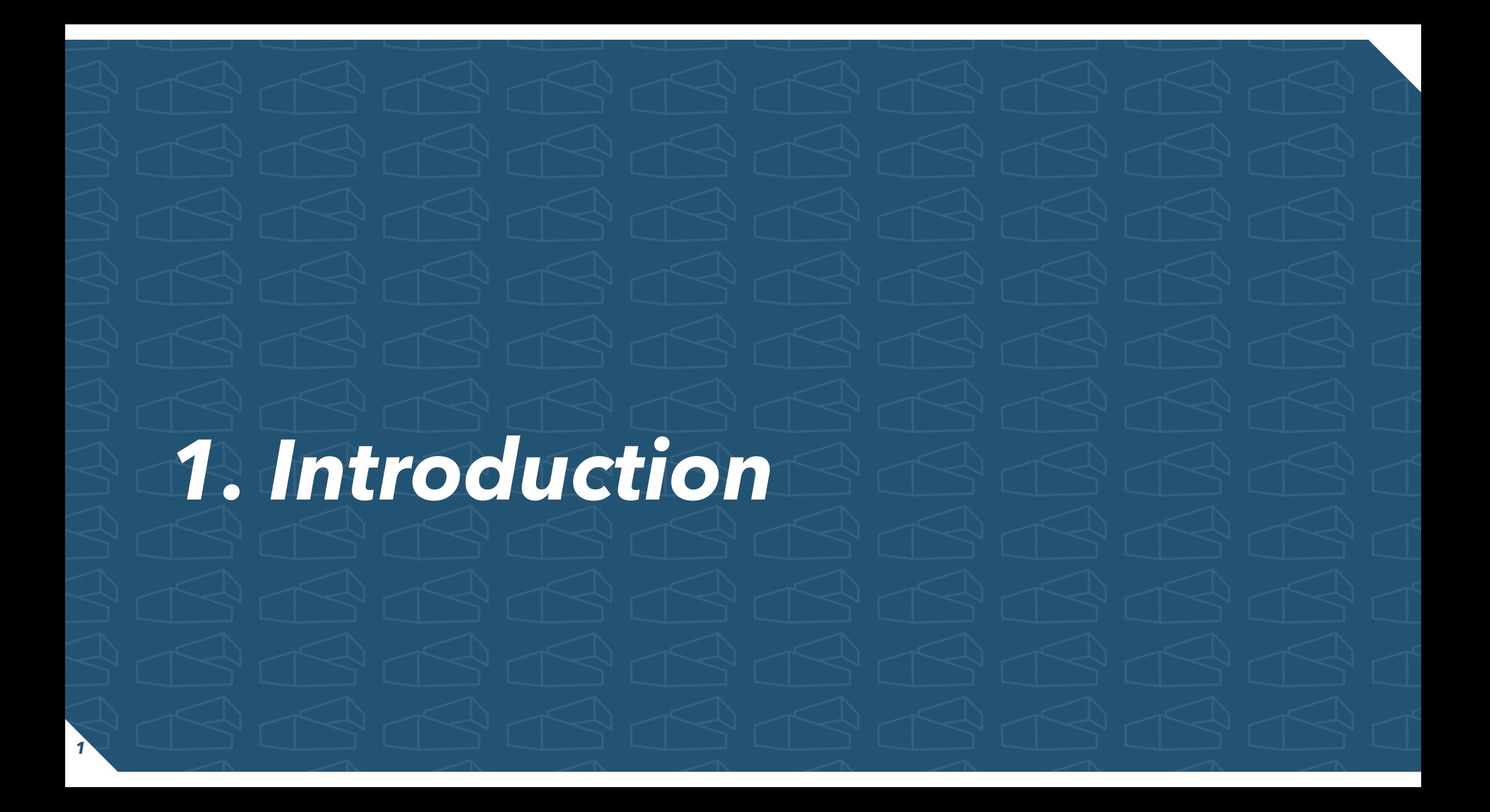

### *Goals*

- Understanding & being able to use *Git*
	- Basic commands using command line
	- *SourceTree* for 'daily' use
- Understanding & being able to apply some *Git branching strategies*
	- *GitFlow*
	- *GitHub Flow*
	- *Trunk-based development*
- Being able to use *GitHub*

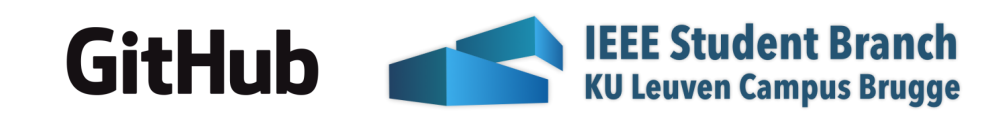

### *Who am I?*

- Xander Warszawski
- Master student Engineering Technology ICT
- IEEE SB KU Leuven Campus Brugge Chair
- GitHub Campus Expert
- For any questions: xander@xdoubleu.com

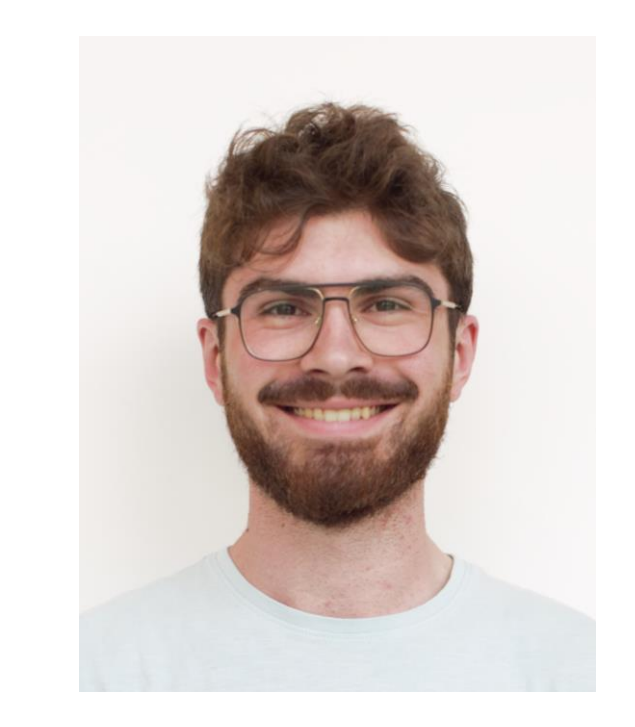

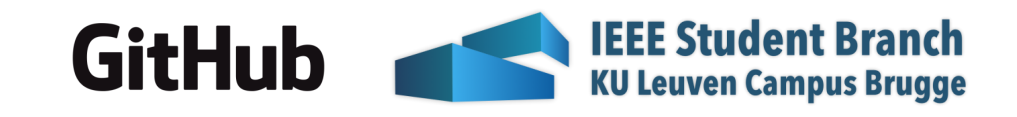

### *GitHub Campus Expert*

*Campus Experts* are *student leaders* that *strive to build diverse and inclusive spaces* to *learn skills*, *share their experiences*, and *build projects* together. They can be *found across the globe* leading *in-person and online conferences*, *meetups*, and *hackathons*, and *maintaining open source projects*. More info: https://education.github.com/experts

Are you a 2<sup>nd</sup> year student and do you want to become the next Campus Expert? Please contact me!

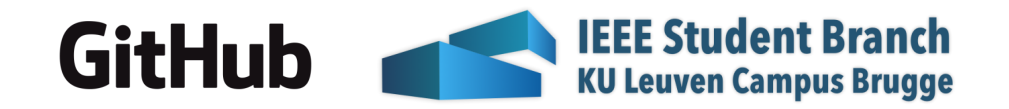

### *GitHub Student Developer Pack*

• https://education.github.com/ discount\_requests/student\_app lication

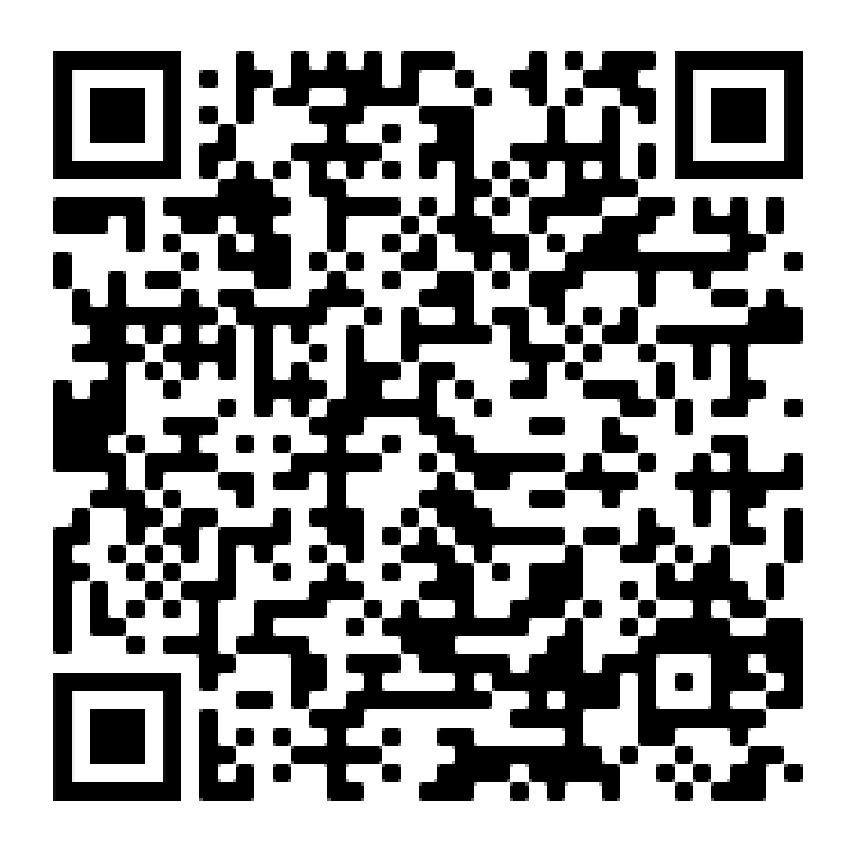

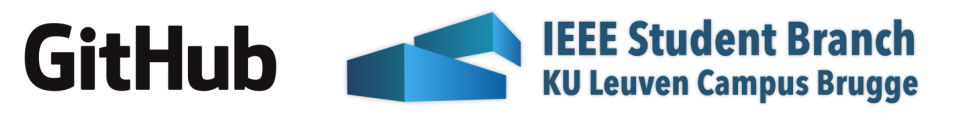

# *2. Install all tools 6*

### *Git install*

- <https://git-scm.com/download>
- Default everything

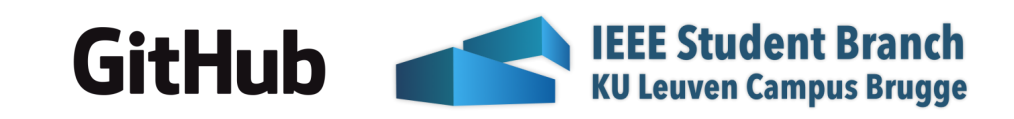

### *Sourcetree install*

- <https://www.sourcetreeapp.com/>
- Skip registration
- Install git
- SSH Key: No

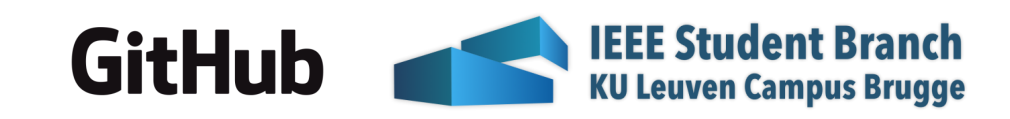

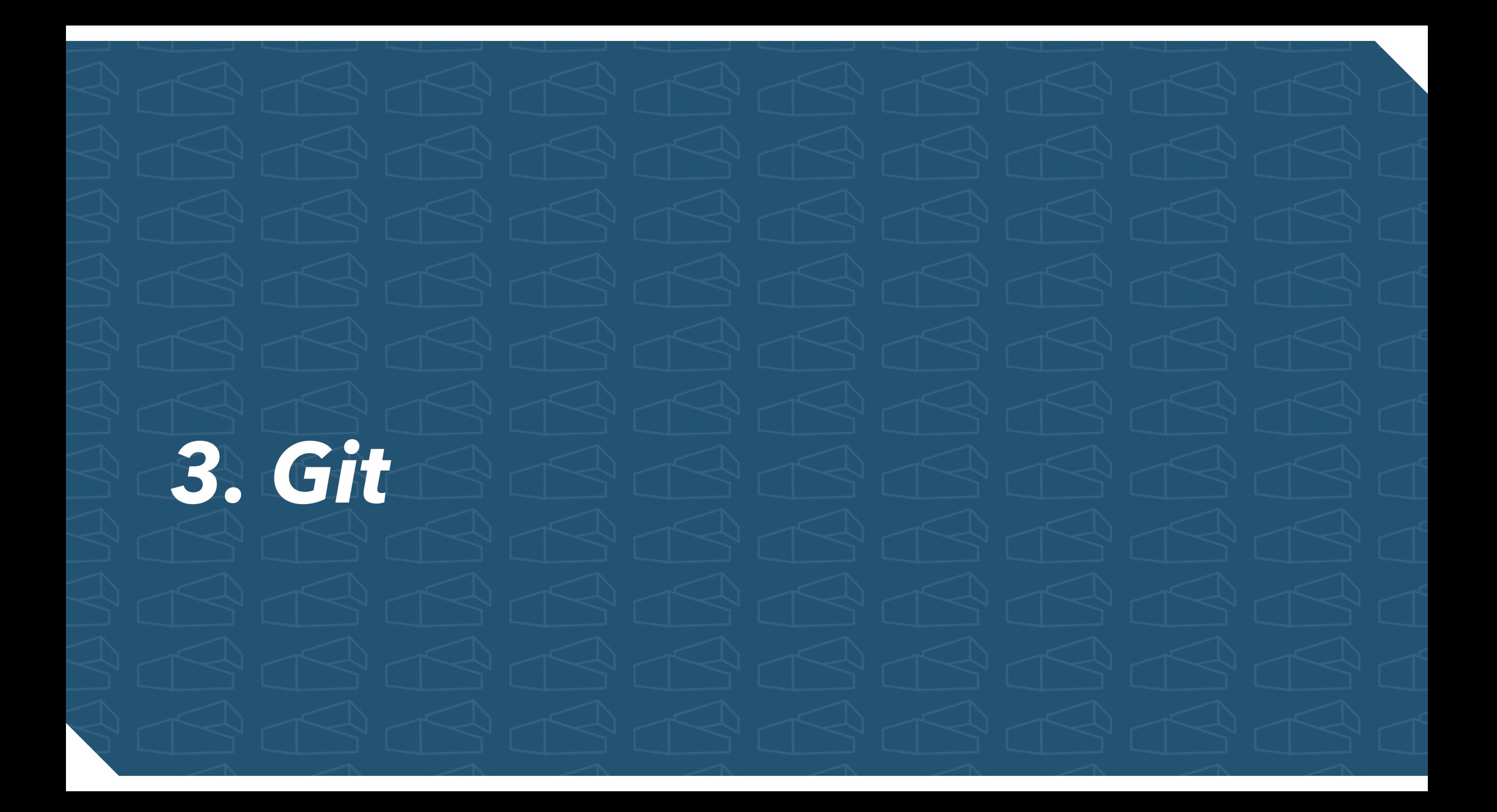

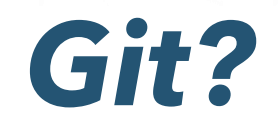

### • *Git* is a *VCS* (*V*ersion *C*ontrol *S*ystem)

- Allows developers to store all versions of their code as one (= repository)
- *Branching* and *merging*

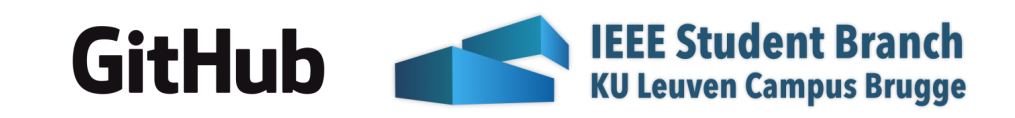

## *Terminology*

- *Branch*: parallel version in repo
- *Commit*: saving changes in branch
- *Merge*: merge branches or repo
- *Pull Request* (GH) / Merge Request (GL): request to merge branch or fork
- *Repo*(sitory): project 'folder' (code, docs); has all versions
- *Clone*: copy of repo, mostly offline
- *Fetch*: getting last version of online repo
- *Pull*: 'download' latest commits from remote repo to clone
- *Push*: 'upload' committed changes to remote repo
- *Reverse*: undo changes made in commit(s), useful for when application breaks in production
- *Reset*: remove commit, using this is a bad practice
- *Cherry pick*: pick a certain commit out of the change history
- *Fork*: start new project from existing

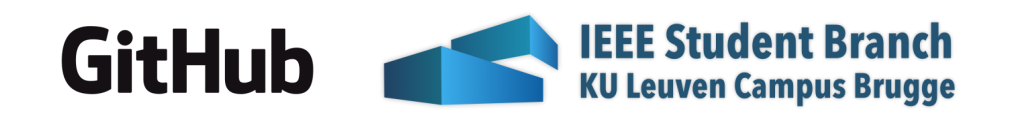

### *Questions?*

- If you want to practice Git commands:
	- [https://learngitbranching.js.org](https://learngitbranching.js.org/)

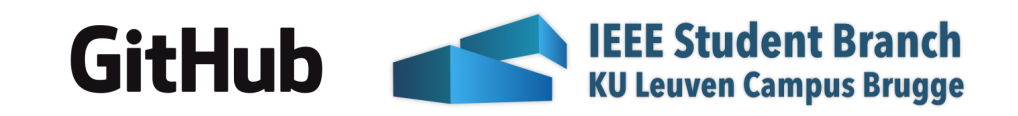

# *4. Git branching strategies*

### *GitFlow: main & dev*

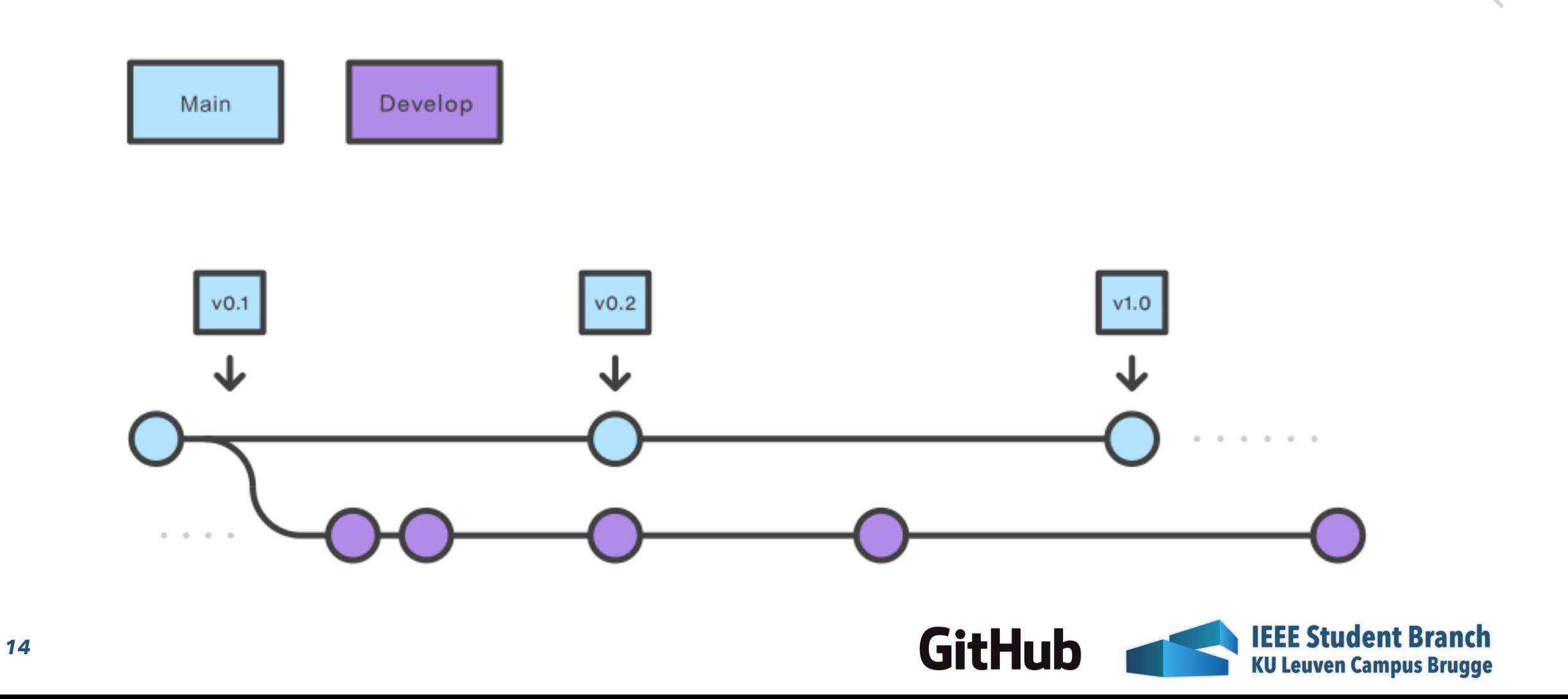

### *GitFlow: feature*

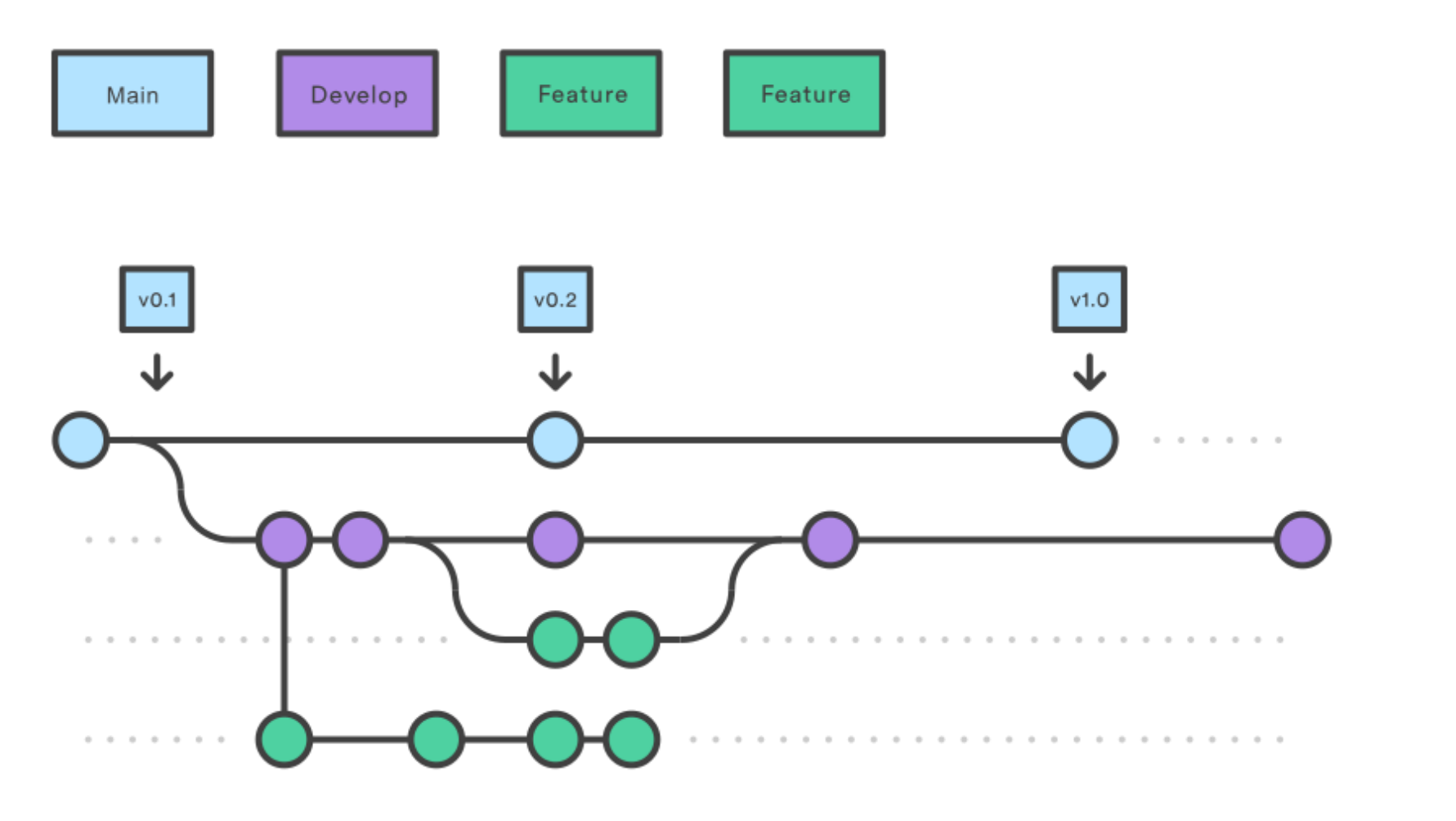

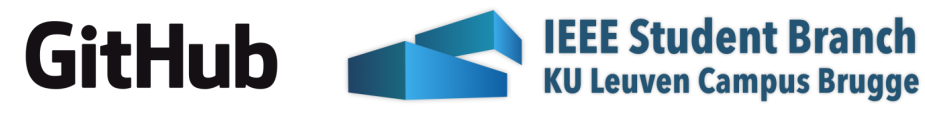

### *GitFlow: release*

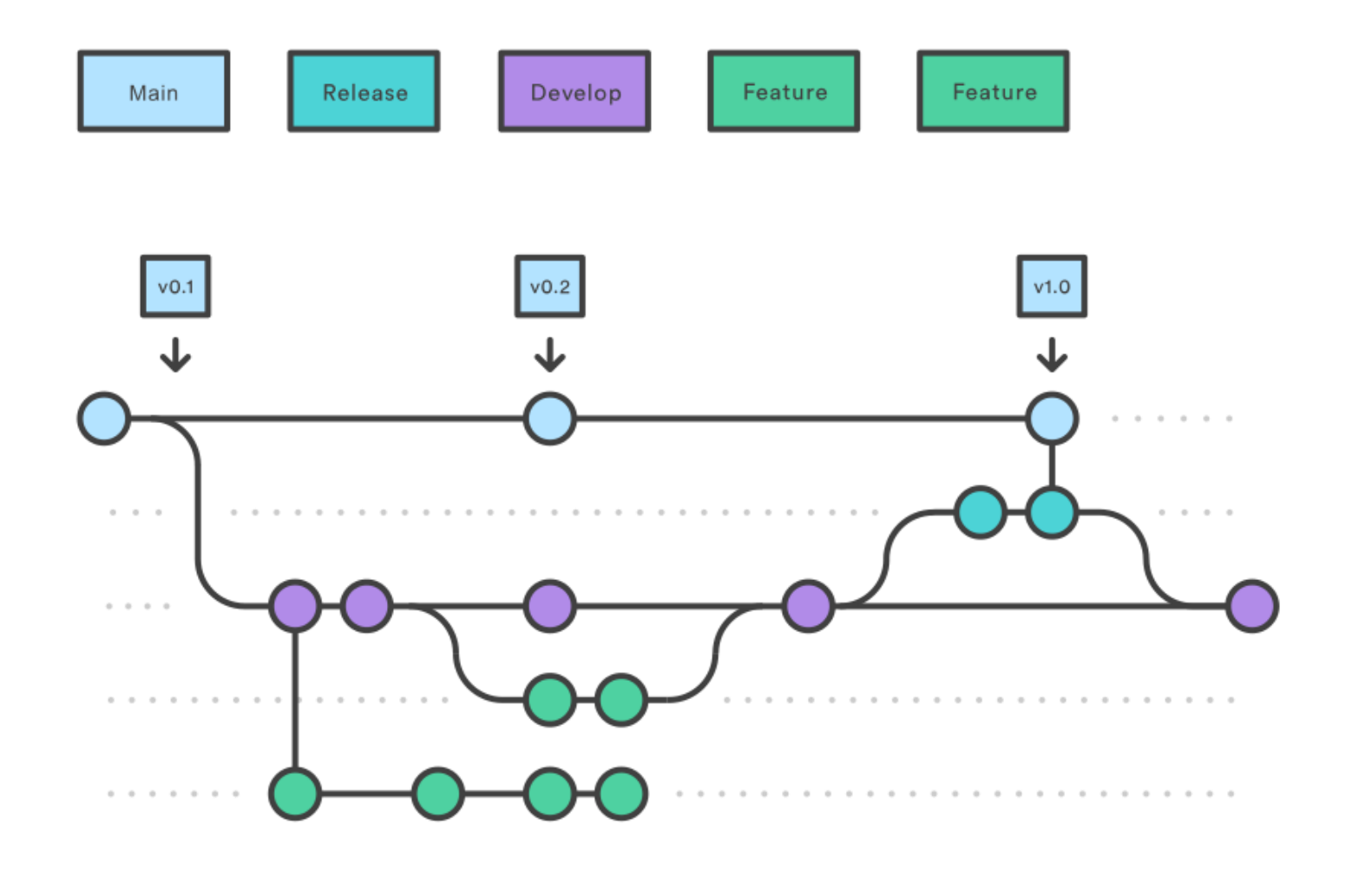

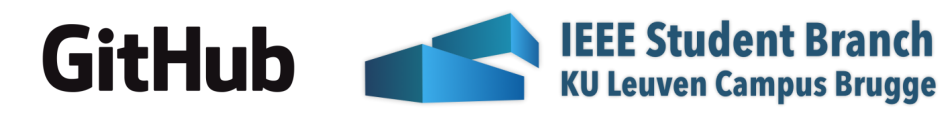

### *GitFlow: hotfix*

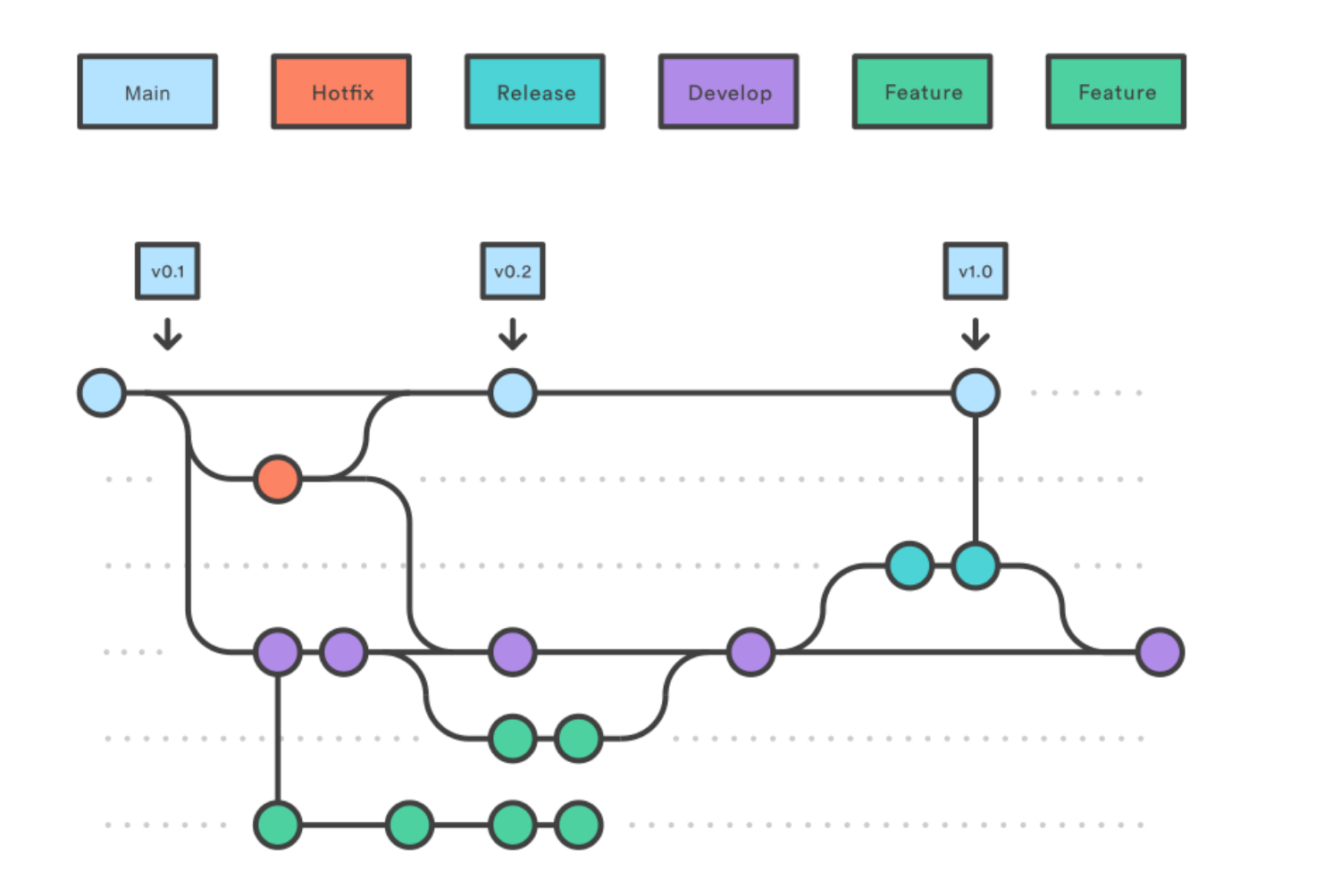

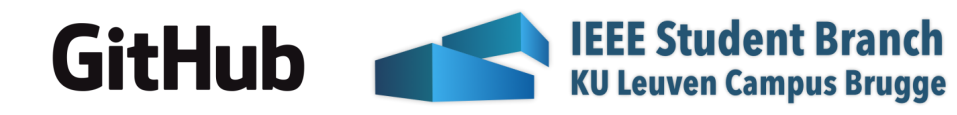

### *Pros & cons of GitFlow*

- Pros:
	- Lots of control on which code gets in the codebase
- Cons:
	- Slow & complex flow

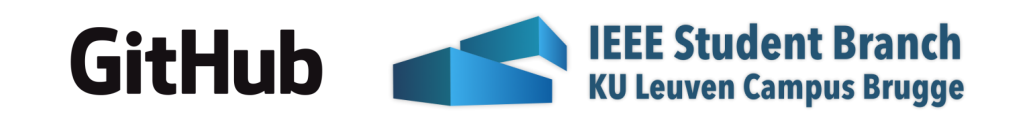

### *GitHub Flow/feature branching*

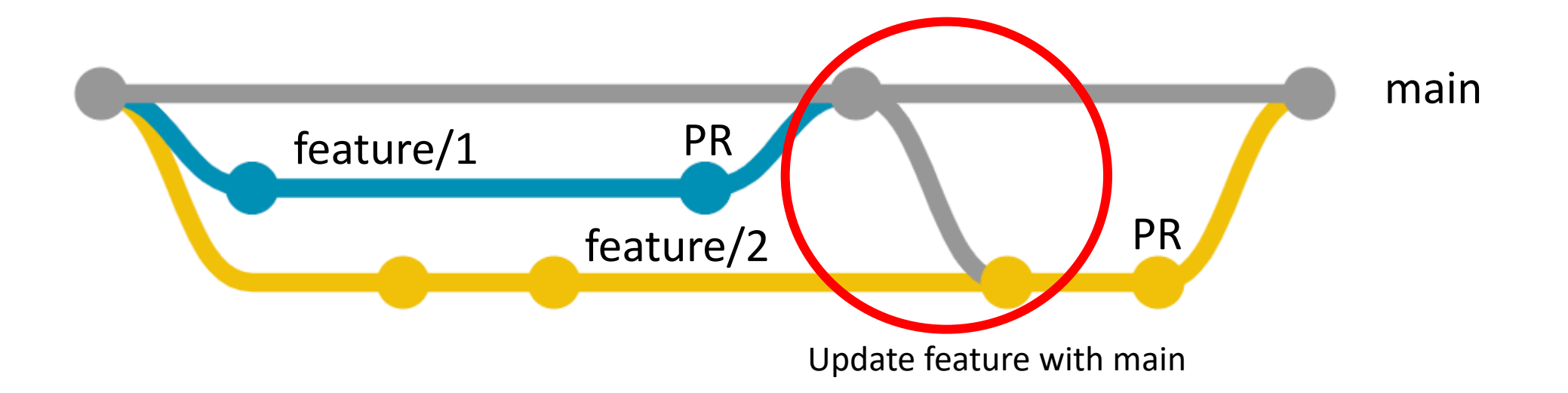

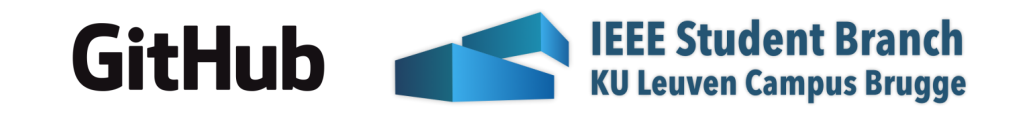

### *Pros & cons of GitHub Flow*

- Pros:
	- Fast & streamlined
	- Continuous delivery
- Cons:
	- Pull requests with reviews can slow down flow

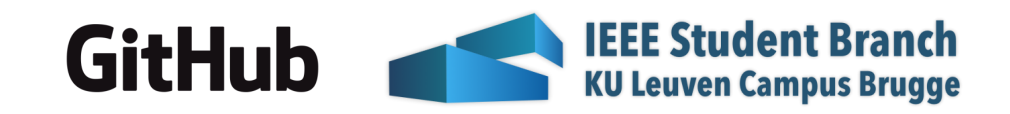

### *Trunk-based development*

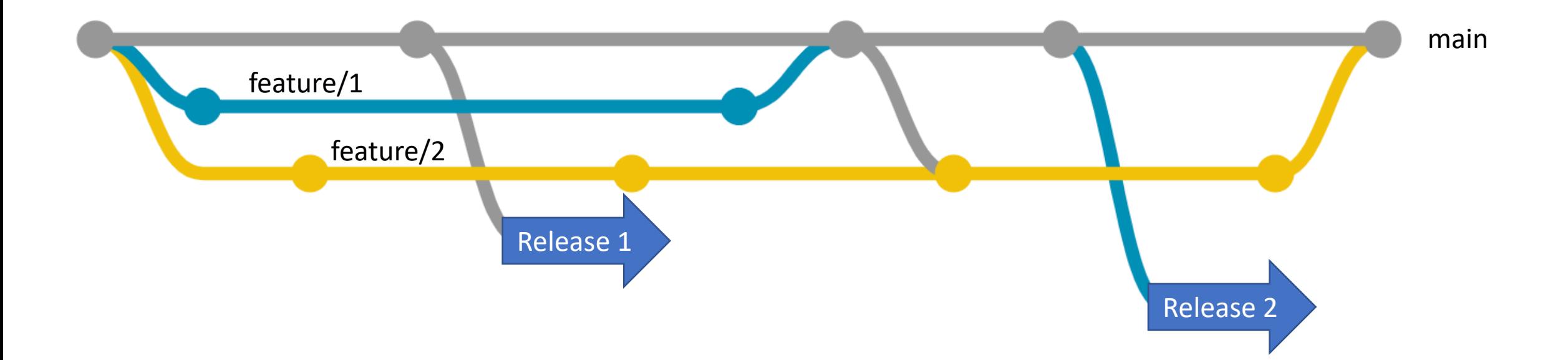

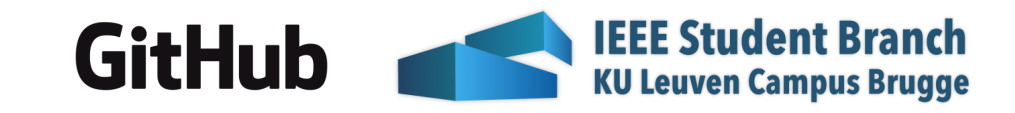

### *Pros & cons of trunk-based development*

- Pros:
	- Very simple
	- Scales
- Cons:
	- No code reviews before merge

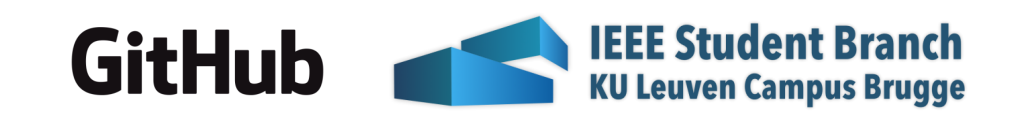

### *Recommended flow?*

• GitHub flow with code reviews and build automation on pull request

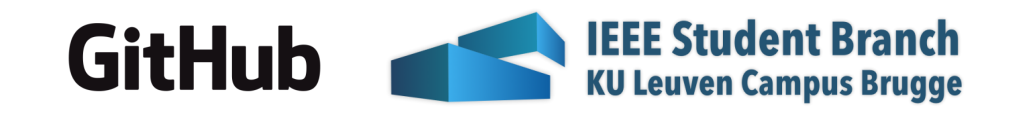

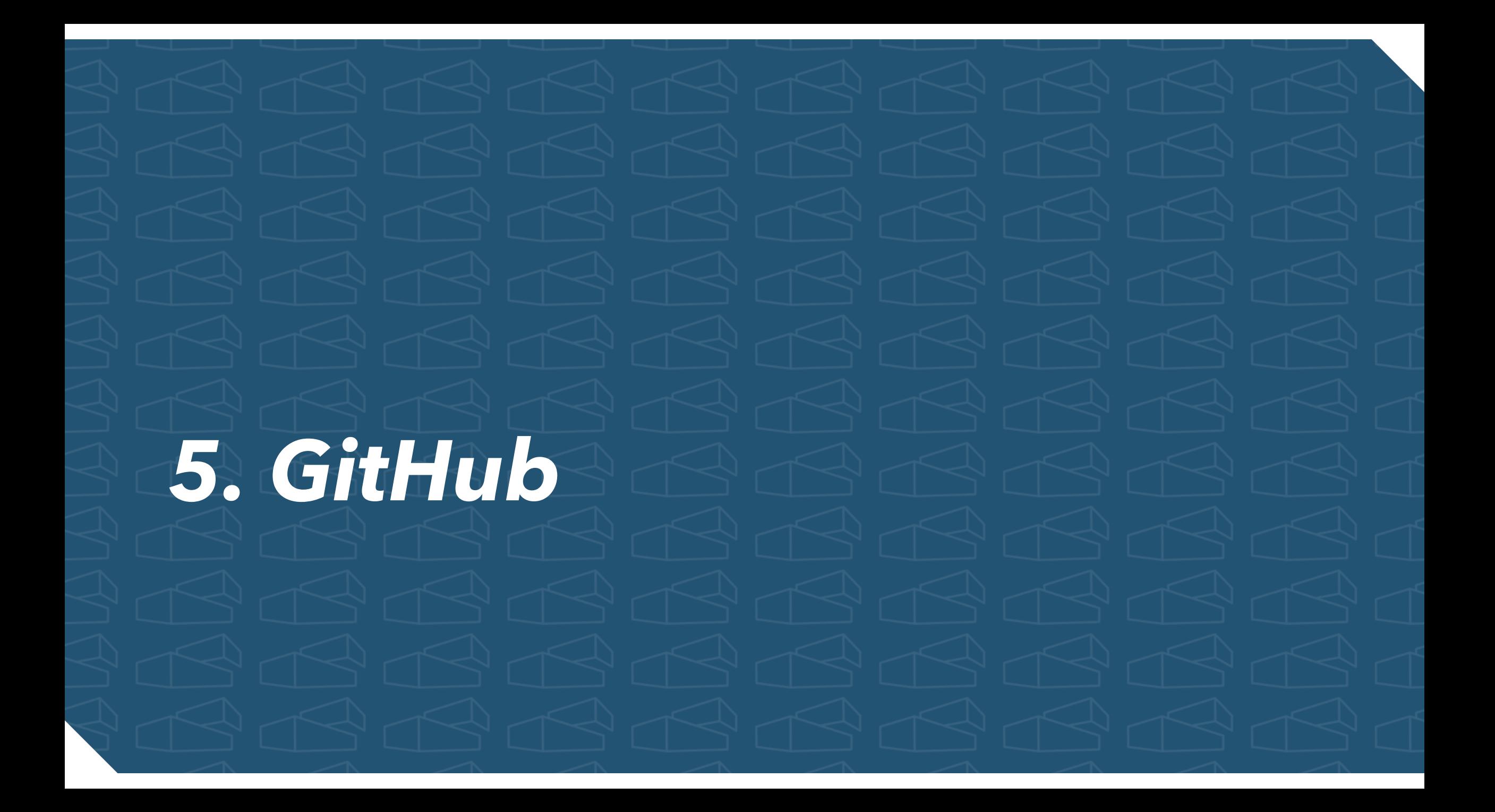

### *GitHub?*

### • *GitHub* is a *Hub*

- Hub? *A hub* airport is an airport used by one or more airlines *to concentrate* passenger *traffic and* flight *operations*.
- So? GitHub is a *collection of Git repositories*
	- Also publishing & collaboration tool

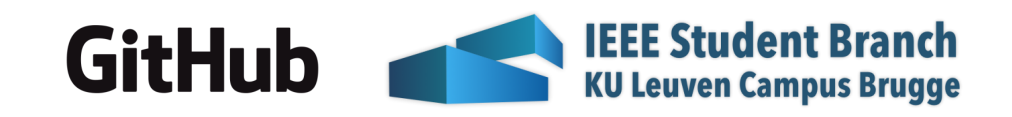

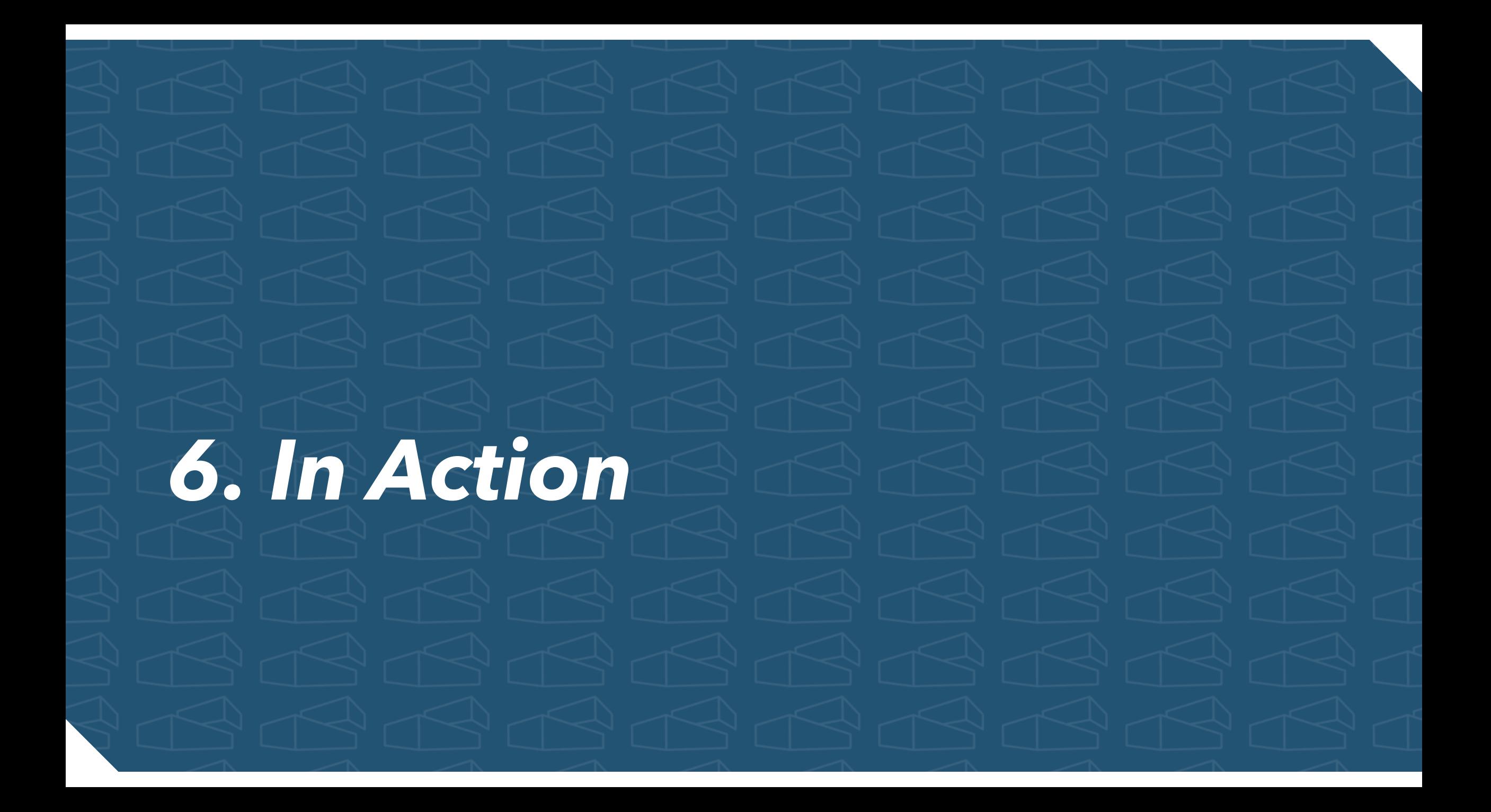

### *Git CLI*

- git clone [url] & git init
- git add [file]/.
- git reset [file]/.
- git status
- git commit –m "[message]"
- git push & git pull
- git branch
- git checkout -b [branch-name]
	- Or: git branch [branch-name] + git checkout [branch-name]
- git merge [branch] (merges [branch] into current branch)

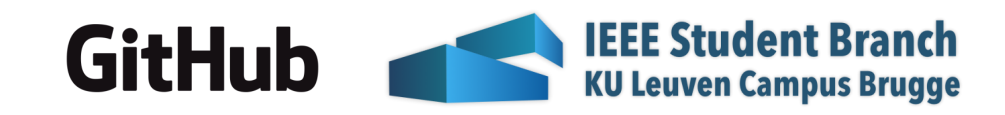

### *GitHub (1)*

- Create new repo
- Fork repo
- .gitignore:<https://toptal.com/developers/gitignore>
- GitHub actions

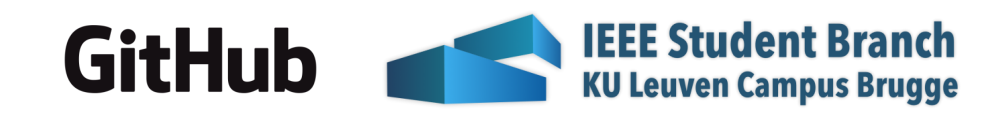

## *GitHub (2)*

- Interesting settings:
	- General:
		- Always suggest updating PR branches
		- Auto delete head branches
	- Branches:
		- Branch protection rules:
			- Require PR
			- Require Status Checks to pass
				- Require branch to be up-to-date
			- Require linear history
	- Code security & analysis
		- Enable all

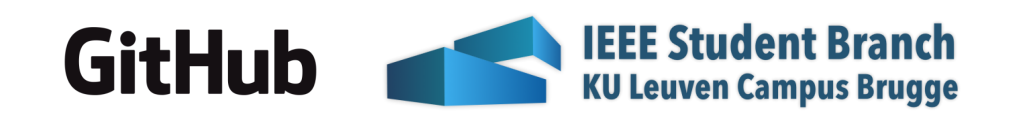

### *SourceTree*

- Clone
- Pull
- New branch
- Commit
- Merge
- Push
- PR
- Fetch
- Rebase
- Cherry pick
- Reverse & Reset
- Stash
- Terminal + explorer

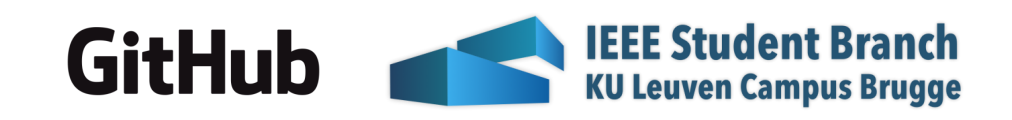